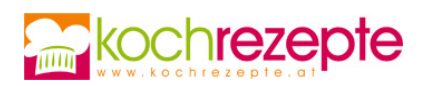

## **Kirschenmichel**

Das Rezept für Kirschenmichel ist eine köstliche Süßspeise mit saftigen Kirschen und knusprigen Semmeln im Backofen gebacken.

 **Verfasser:** kochrezepte.at **Arbeitszeit:** 30 min **Koch/Backzeit:** 30 min **Ruhezeit:** 10 min **Gesamtzeit:** 1,2 h

## **Zutaten**

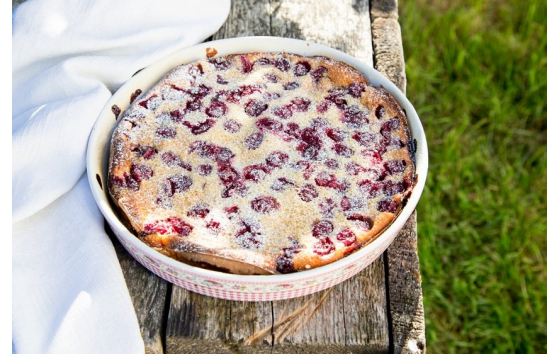

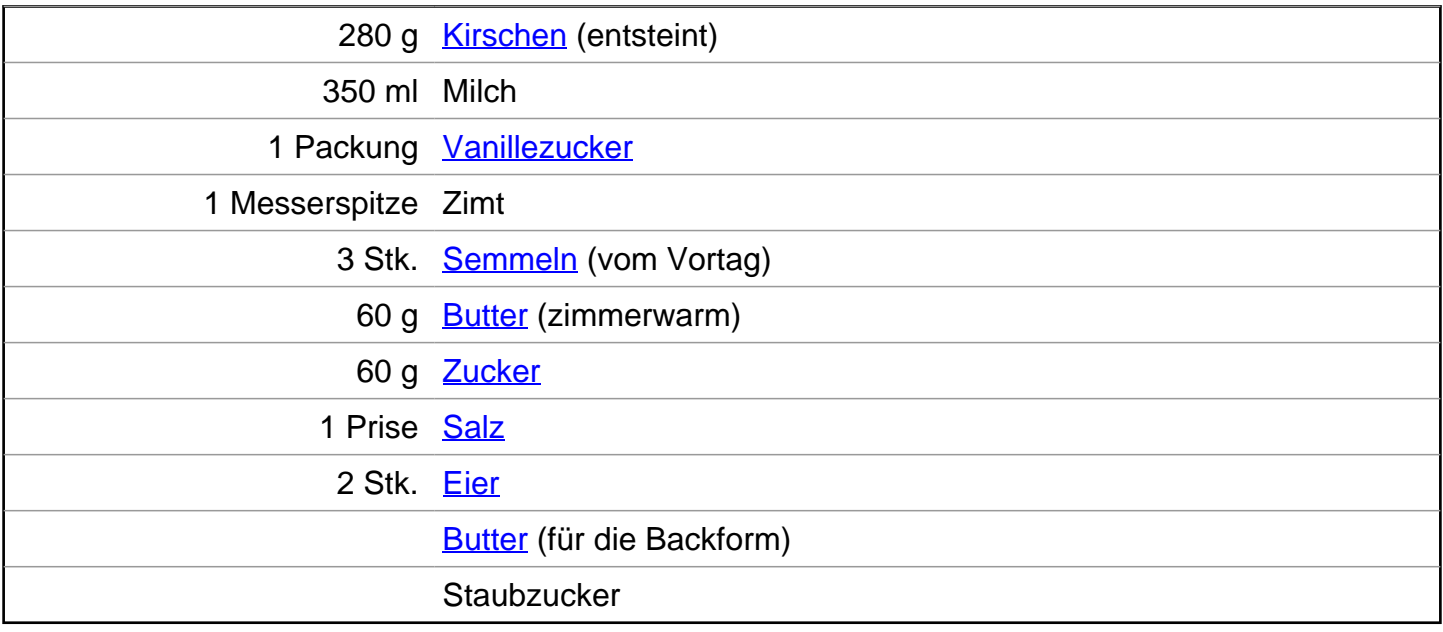

## **Zubereitung**

- 1. Für den **Kirschenmichel** wäschst du zuerst die Kirschen gründlich und entfernst die Kerne. In einem kleinen Topf bringst du die Milch zusammen mit dem Vanillezucker und dem Zimt zum Kochen. Zerschneide die Semmeln in kleine Stücke und gib sie in eine Schüssel. Begieße sie mit der warmen Milch und lasse sie etwa 10 Minuten ziehen.
- 2. Währenddessen lässt du die Butter bei Zimmertemperatur weich werden und rührst sie zusammen mit dem Zucker und dem Salz schaumig. Gib nacheinander die Eier hinzu und rühre sie gut unter. Zum Schluss hebst du vorsichtig die eingeweichten Brötchen unter die Masse, um eine cremige Konsistenz zu erhalten.

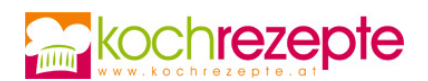

3. Heize den Backofen auf 200 Grad Ober- und Unterhitze vor. Pinsle eine mittelgroße Auflaufform mit etwas Butter aus und fülle die Hälfte der Brötchenmasse hinein. Belege sie mit der Hälfte der entsteinten Kirschen und gib dann die zweite Hälfte der Masse darüber. Streue die restlichen Kirschen darüber und backe den Kirschenmichel für etwa 30 Minuten, bis er goldbraun und knusprig ist. Nimm ihn aus dem Ofen und lasse ihn kurz abkühlen. Vor dem Servieren bestäube ihn großzügig mit Staubzucker, um ihm einen Hauch von Süße zu verleihen.

## **Tipp**

Die Kirschenmichel-Süßspeise gelingt natürlich auch mit abgetropften Kirschen vom Glas. Zusätzlich vor dem Backen noch mit Mandelblättchen bestreuen.